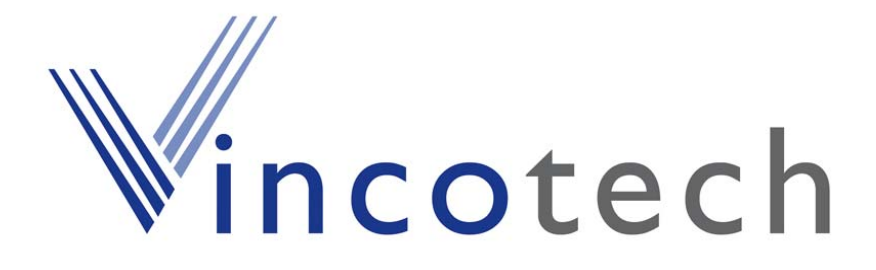

# **GPS Firmware GSC3-based Products**

**A Description of the standard NMEA GPS firmware provided on Vincotech's GPS modules based on SiRFstarIII – GSC3 A1080, A1084, A1088, A1035-D, A1035-H** 

# **User's Manual**

**Version 4.2 Firmware Revision 3.5.0** 

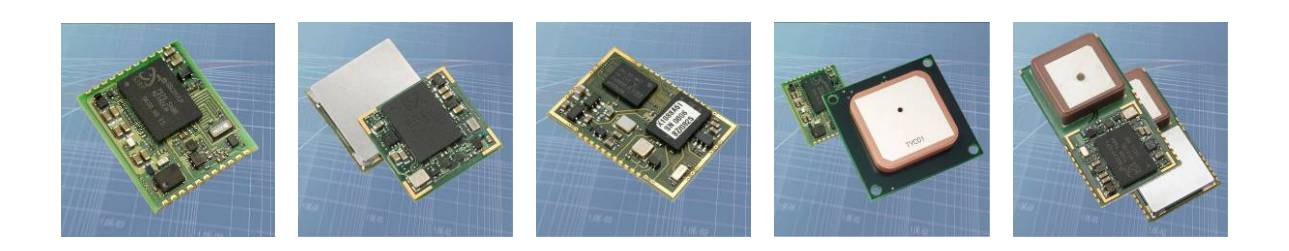

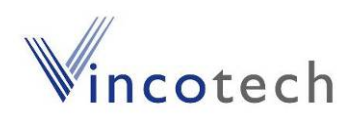

# **Revision History**

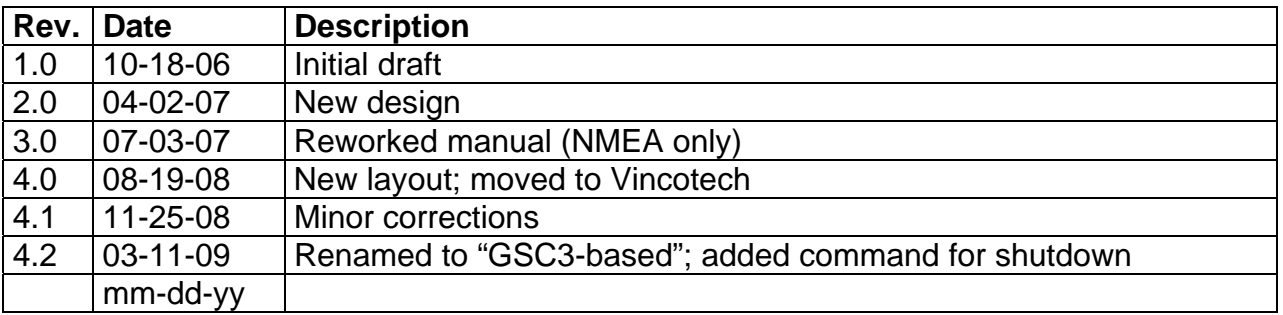

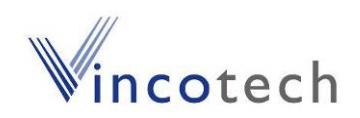

# **Disclaimer**

THIS DOCUMENT CONTAINS PROPRIETARY INFORMATION OF VINCOTECH GMBH. IT MAY NOT BE COPIED OR TRANSMITTED BY ANY MEANS, PASSED TO OTHERS, OR STORED IN ANY RETRIEVAL SYSTEM OR MEDIA, WITHOUT PRIOR CONSENT OF VINCOTECH OR ITS AUTHORIZED AGENTS.

THE INFORMATION IN THIS DOCUMENT IS, TO THE BEST OF OUR KNOWLEDGE, ENTIRELY CORRECT. HOWEVER, VINCOTECH CAN NEITHER ACCEPT LIABILITY FOR ANY INACCURACIES, OR THE CONSEQUENCES THEREOF, NOR FOR ANY LIABILITY ARISING FROM THE USE OR APPLICATION OF ANY CIRCUIT, PRODUCT, OR EXAMPLE SHOWN IN THE DOCUMENT.

THE PRODUCT (HARD- AND SOFTWARE) DESCRIBED IN THIS DOCUMEN-TATION IS NOT AUTHORIZED FOR USE IN LIFE SUPPORT DEVICES OR SYSTEMS WITHOUT THE EXPRESS WRITTEN APPROVAL OF VINCOTECH.

THIS DOCUMENT MAY PROVIDE LINKS TO OTHER WORLD WIDE WEB SITES OR RESOURCES. BECAUSE VINCOTECH HAS NO CONTROL OVER SUCH SITES AND RESOURCES, VINCOTECH SHALL NOT BE RESPONSIBLE FOR THE AVAILABILITY OF SUCH EXTERNAL SITES OR RESOURCES, AND DOES NOT ENDORSE AND IS NOT RESPONSIBLE OR LIABLE FOR ANY CONTENT, ADVERTISING, PRODUCTS, OR OTHER MATERIALS ON OR AVAILABLE FROM SUCH SITES OR RESOURCES. VINCOTECH SHALL NOT BE RESPONSIBLE OR LIABLE, DIRECTLY OR INDIRECTLY, FOR ANY DAMAGE OR LOSS CAUSED OR ALLEGED TO BE CAUSED BY OR IN CONNECTION WITH USE OF OR RELIANCE ON ANY SUCH CONTENT, GOODS OR SERVICES AVAILABLE ON OR THROUGH ANY SUCH SITE OR RESOURCE.

VINCOTECH RESERVES THE RIGHT TO CHANGE, MODIFY, OR IMPROVE THIS DOCUMENT OR THE PRODUCT DESCRIBED HEREIN, AS SEEN FIT BY VINCOTECH WITHOUT FURTHER NOTICE.

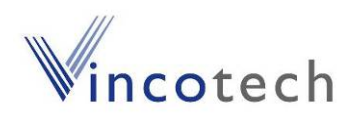

# **Table of Contents**

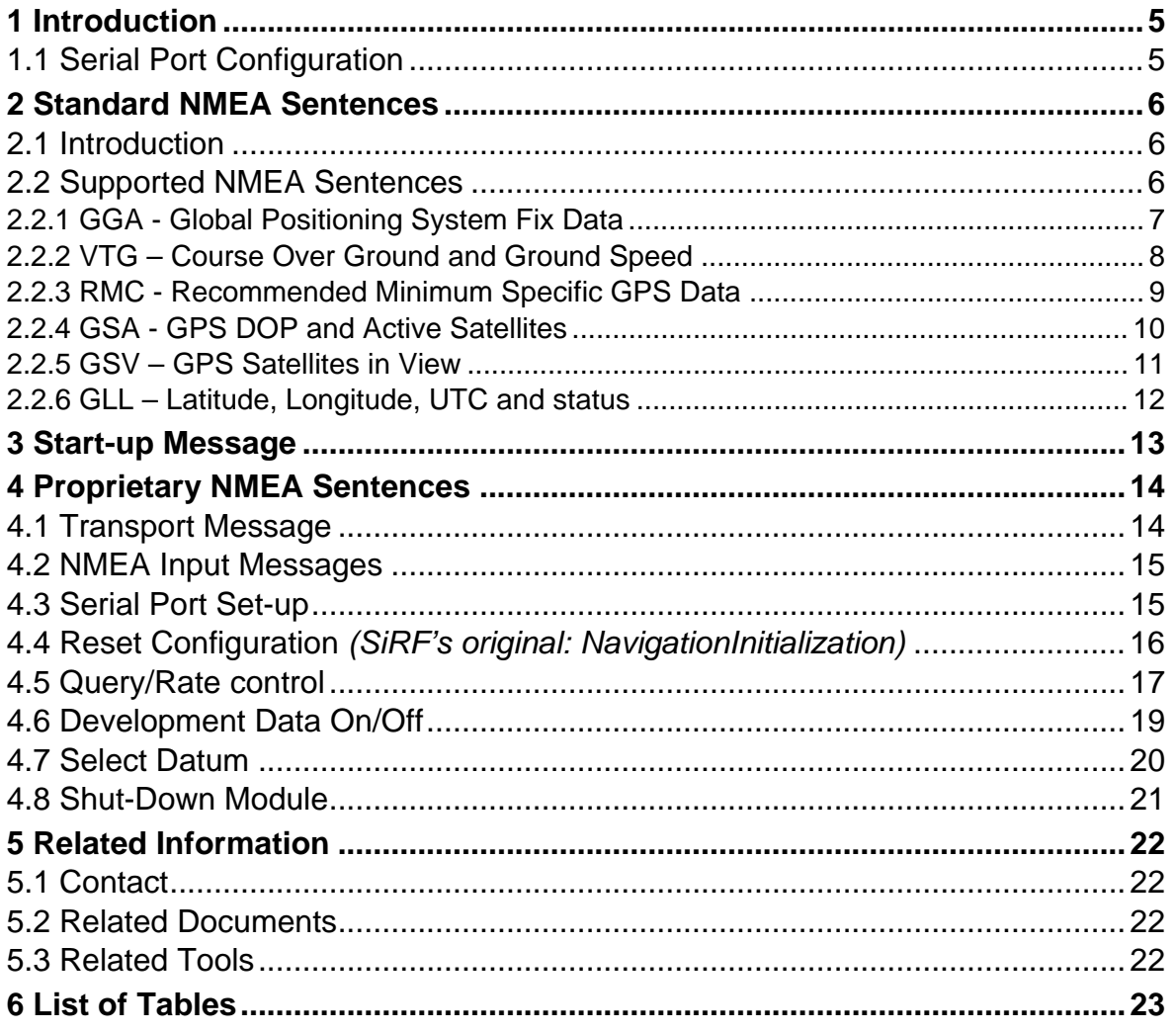

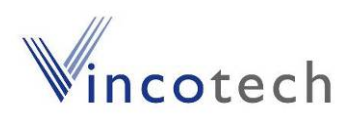

# <span id="page-4-0"></span>**1 Introduction**

This document contains a description of NMEA output sentences and NMEA commands which are implemented in the standard GPS firmware used in all GPS modules based on the SiRFstar GSC3 chip set: A1080's, A1084's, A1088, A1035-D, and A035-H. Only fully available commands are described. For more details of the original SiRF firmware please see chapter ["5.2](#page-21-1) [Related Documents"](#page-21-1).

This revision of the manual refers to firmware **3.5.0**!

The purpose of this paper is the explanation of the behavior of the "NMEA" interface, i.e. a description of the outputs coming from this interface, and a summary of the commands that can be issued to this interface. This will allow easy and full adjustment and control of the module.

# **1.1 Serial Port Configuration**

The firmware supports the bi-directional serial interface of Vincotech's GPS modules. It is implemented by use of the full duplex UART (Universal Asynchronous Receiver Transmitter) interface of the GPS processor.

- For the communication with UART the use of a kind of terminal program or another appropriate method is necessary.
- NMEA communication is always on port 0 (pin Tx0 and Rx0) of the module or on the serial USB port of one of the evaluation boards, respectively.
- The default configuration of this serial port is: 4800 baud, 8 data bits, no parity, 1 stop bit, no flow control.

This interface is bi-directional, i.e. on the one side the output of the GPS modules (NMEA sentences, etc.) is sent to the UART interface, on the other side the UART interface can be used to send commands to Vincotech's GPS modules.

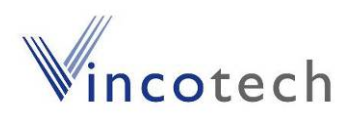

# <span id="page-5-0"></span>**2 Standard NMEA Sentences**

### **2.1 Introduction**

The **N**ational **M**arine **E**lectronics **A**ssociation created a uniform interface standard for digital data exchange between different marine electronic products back in the early nineteen-eighties.

- NMEA information is transmitted from a 'vendor' in 'sentences' with a maximum length of 80 characters.
- The general format is: "\$<vendor><message><parameters>\*<checksum><CR><LF>".
- The combination of <vendor><message> is called address field.
- The vendor code for the Global Positioning System is "GP".
- In this document NMEA sentences refer to the NMEA 0183 Standard.

For details see: <http://www.nmea.org/> <http://www.nmea.org/pub/index.html>

#### **2.2 Supported NMEA Sentences**

The Vincotech's GPS firmware currently supports 6 NMEA sentences:

- \$GPGGA (default: ON)
- **\$GPVTG** (default: OFF)
- \$GPRMC (default: ON)
- \$GPGSA (default: ON)
- \$GPGSV (default: ON, 0.2Hz)
- **\$GPGLL (default: OFF)**
- **Note**: Please consider max transfer rate (depending on baud rate setting) before activating additional NMEA sentences.

The following paragraphs give an overview of NMEA messages with example strings and short explanation.

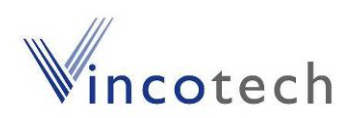

# <span id="page-6-0"></span>**2.2.1 GGA - Global Positioning System Fix Data**

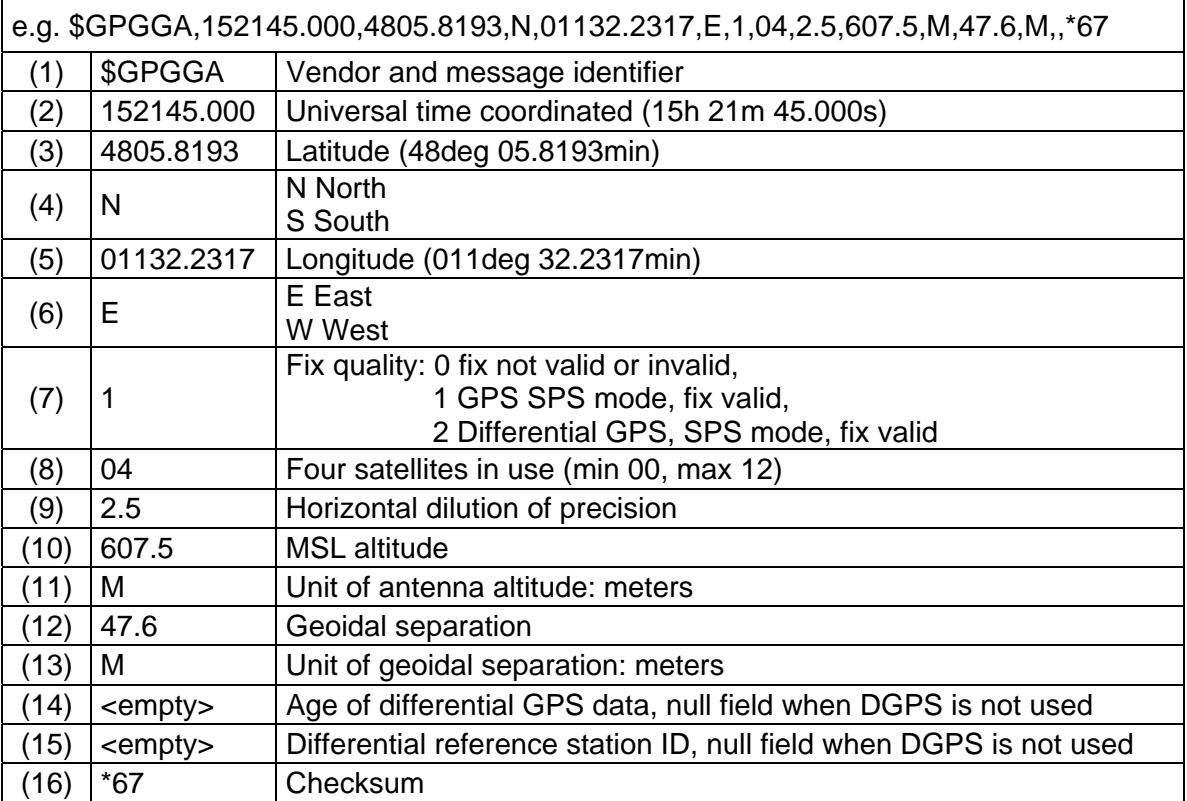

Table 1: GGA example and description

h

![](_page_7_Picture_0.jpeg)

![](_page_7_Picture_65.jpeg)

# <span id="page-7-0"></span>**2.2.2 VTG – Course Over Ground and Ground Speed**

Table 2: VTG example and description

![](_page_8_Picture_0.jpeg)

#### <span id="page-8-0"></span>**2.2.3 RMC - Recommended Minimum Specific GPS Data**

![](_page_8_Picture_106.jpeg)

(1) SiRF Technology Inc. does not support magnetic declination. All course over ground data are geodetic WGS84 directions

Table 3: RMC example and description

h

![](_page_9_Picture_0.jpeg)

# <span id="page-9-0"></span>**2.2.4 GSA - GPS DOP and Active Satellites**

![](_page_9_Picture_69.jpeg)

Table 4: GSA example and description

![](_page_10_Picture_0.jpeg)

### <span id="page-10-0"></span>**2.2.5 GSV – GPS Satellites in View**

![](_page_10_Picture_171.jpeg)

Table 5: GSV example and description

![](_page_11_Picture_0.jpeg)

<span id="page-11-0"></span>![](_page_11_Picture_71.jpeg)

![](_page_11_Picture_72.jpeg)

Table 6: GLL example and description

![](_page_12_Picture_0.jpeg)

# <span id="page-12-0"></span>**3 Start-up Message**

After reset or power-off the GPS modules will transmit a start-up message first, this message will look like:

\$PSRFTXT,Version: GSW3.5.0\_3.5.00.00-C25P2.01 \*03 \$PSRFTXT,TOW: 0\*25 \$PSRFTXT,WK: 1517\*67 \$PSRFTXT,POS: 6378137 0 0\*2A \$PSRFTXT,CLK: 96250\*25 \$PSRFTXT,CHNL: 12\*73 \$PSRFTXT,Baud rate: 4800\*65

This message holds information on the firmware version, GPS time and position (if available) and others. The contents might change in future release so this information should not be used in an application (except for checking the firmware version).

![](_page_13_Picture_0.jpeg)

# <span id="page-13-0"></span>**4 Proprietary NMEA Sentences**

NMEA input messages enable you to control the receiver while in NMEA protocol mode. By default, the receiver is configured for NMEA mode on port 0. Messages can be sent by using a terminal program, by using Vincotech's GPS Cockpit software, or the SiRFdemo software. If the receiver is in SiRF binary mode, all NMEA input messages are ignored. Once the receiver is put into NMEA mode, the following messages may be used to command the module.

All settings transmitted by NMEA or binary messages are stored in SRAM; as long as either Vcc or Vbak is supplied the settings are maintained.

The GPS module falls back to factory settings in case neither Vcc nor Vbak are supplied properly.

#### **4.1 Transport Message**

Device manufacturer define extensions of the standard NMEA protocol or sentences thereof.

![](_page_13_Picture_106.jpeg)

- **Note1**: All fields in all proprietary NMEA messages are required, none are optional. All NMEA messages are comma delimited.
- **Note2**: Both, GPS Cockpit and SiRFdemo software support the calculation of a checksum.

![](_page_14_Picture_0.jpeg)

# <span id="page-14-0"></span>**4.2 NMEA Input Messages**

The following NMEA input messages are supported.

![](_page_14_Picture_118.jpeg)

(1) Message Identification (MID)

Table 7: NMEA Input Messages

**Note**: NMEA input messages 100 to 106 are SiRF proprietary NMEA messages.

#### **4.3 Serial Port Set-up**

This command message is used to set the protocol (SiRF binary or NMEA) and/or the communication parameters (baud rate, data bits, stop bits, and parity). Generally, this command is used to switch the module back to SiRF binary protocol mode where a more extensive command message set is available. When a valid message is received, the parameters are stored in battery-backed SRAM and the GSC3-based products will restart using the saved parameters.

• \$PSRF100,0,9600,8,1,0\*0C

![](_page_14_Picture_119.jpeg)

(1) Sirf protocol is only valid for 8 data bits, 1 stop bit and no parity

Table 8: Serial Port Set-up

![](_page_15_Picture_0.jpeg)

# <span id="page-15-0"></span>**4.4 Reset Configuration** *(SiRF's original: NavigationInitialization)*

This command is used to configure various reset situations (Hot Start, Warm Start and Cold Start).

• \$PSRF101,0,0,0,0,0,0,12,4\*10

![](_page_15_Picture_101.jpeg)

(1) Use 0 for last saved value if available. If this is unavailable, a default value of 96,000 is used

![](_page_15_Picture_102.jpeg)

![](_page_15_Picture_103.jpeg)

Table 10: Reset configurations

![](_page_16_Picture_0.jpeg)

### <span id="page-16-0"></span>**4.5 Query/Rate control**

This command is used to control the output of standard NMEA messages GGA, GLL, GSA, GSV, RMC, and VTG. Using this command message, standard NMEA messages may be polled once, or setup for periodic output. Checksums may also be enabled or disabled depending on the needs of the receiving program. NMEA message settings are saved in battery-backed memory for each entry when the message is accepted.

Table 3-6 contains the input values for the following examples:

- 1. Query the GGA message with checksum enabled
	- \$PSRF103,00,01,00,01\*25
- 2. Enable VTG message for a 1 Hz constant output with checksum enabled
	- \$PSRF103,05,00,01,01\*20

3. Disable VTG message

• \$PSRF103,05,00,00,01\*21

![](_page_16_Picture_139.jpeg)

Table 11: Query/Rate Control Data Format (See example 1)

![](_page_16_Picture_140.jpeg)

Table 12: NMEA Messages

![](_page_17_Picture_0.jpeg)

- **Note:** Please consider max transfer rate (depending on baud rate setting) before activating additional NMEA sentences.
- **Note:** In TricklePower mode, update rate is specified by the user. When switching to NMEA protocol, the message update rate is also required. The resulting update rate is the product of the TricklePower update rate and the NMEA update rate (i.e., TricklePower update rate = 2 seconds, NMEA update rate  $= 5$  seconds, resulting update rate is every 10 seconds, (2 x  $5 = 10$ )).

![](_page_18_Picture_0.jpeg)

# <span id="page-18-0"></span>**4.6 Development Data On/Off**

Use this command to enable development data information if you are having trouble getting commands accepted. Invalid commands generate debug information that enables you to determine the source of the command rejection. Common reasons for input command rejection are invalid checksum or parameter out of specified range.

Table 3-10 contains the input values for the following examples:

- 1. Debug On
	- \$PSRF105,1\*3E
- 2. Debug Off
	- \$PSRF105,0\*3F

![](_page_18_Picture_73.jpeg)

Table 13: Development Data On/Off Data Format

![](_page_19_Picture_0.jpeg)

# <span id="page-19-0"></span>**4.7 Select Datum**

All GSC3-based GPS modules perform initial position and velocity calculations using an earth-centered earth-fixed (ECEF) coordinate system. Results may be converted to an earth model (geoid) defined by the selected datum. The default datum is WGS84 (World Geodetic System 1984) which provides a worldwide common grid system that may be translated into local coordinate systems or map datums. Local map datums are a best fit to the local shape of the earth and not valid worldwide.

The table below contains the input values for the following examples:

1. Datum select TOKYO\_MEAN

![](_page_19_Picture_75.jpeg)

• \$PSRF106,178\*32

Table 14: Select Datum Data Format

![](_page_20_Picture_0.jpeg)

### <span id="page-20-0"></span>**4.8 Shut-Down Module**

All GSC3-based GPS modules will enter hibernate mode after this command has been issued. Data in SRAM are being maintained, the RTC will keep on running.

• \$PSRF117,16\*0B

![](_page_20_Picture_59.jpeg)

Table 15: Shut-down command

To wake up the GPS module again one of the following methods can be used:

- Toggle ON-OFF
- Toggle nReset

![](_page_21_Picture_0.jpeg)

# <span id="page-21-0"></span>**5 Related Information**

#### **5.1 Contact**

This manual was created with due diligence. We hope that it will be helpful to the user to get the most out of the GPS modules.

Inputs regarding errors or mistaken verbalizations and comments or proposals to Vincotech, Germany, for further improvements are highly appreciated.

#### **Vincotech GmbH**

Bibergerstr. 93 82008 Unterhaching (Munich) **Germany** 

Tel.: +49 89 8780 67 0 Fax: +49 89 8780 67 351 [gps@vincotech.com](mailto:gps@vincotech.com?subject=General%20request) [www.vincotech.com/gps](http://www.vincotech.com/gps)

#### <span id="page-21-1"></span>**5.2 Related Documents**

- SiRF\_NMEA\_Reference\_Manual\_2.2 (SiRF)
- SiRF Binary Reference Manual 2.4 (SiRF)
- GPS Receiver A1080 (Vincotech)
- GPS Evaluation Kit EVA1080 (Vincotech)
- GPS Receiver A1084 (Vincotech)
- GPS Evaluation Kit EVA1084 (Vincotech)
- GPS Receiver A1088 (Vincotech)
- GPS Evaluation Kit EVA1088 (Vincotech)
- GPS Receiver A1035-D (Vincotech)
- GPS Evaluation Kit EVA1035-D (Vincotech)
- GPS Receiver A1035-H (Vincotech)
- GPS Evaluation Kit EVA1035-H (Vincotech)

# **5.3 Related Tools**

- GPS Cockpit (Vincotech)
- SiRF Demo (SiRF)
- SiRF Flash (SiRF)

![](_page_22_Picture_0.jpeg)

# <span id="page-22-0"></span>**6 List of Tables**

![](_page_22_Picture_78.jpeg)